## **Cittaslow z roku na rok rośnie w siłę**

**Reszel<sup>t</sup>** 

H

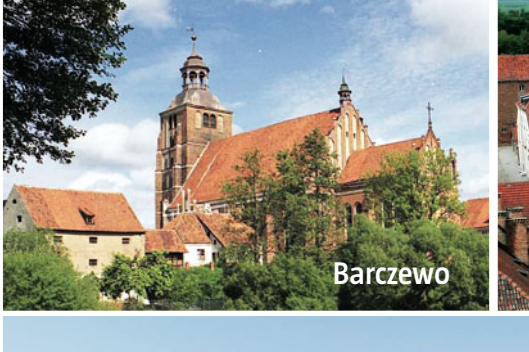

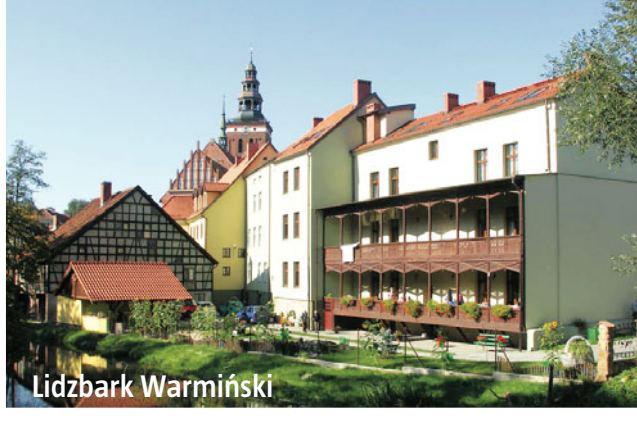

**Już niebawem kolejne polskie miasta dołączą do Międzynarodowego Stowarzyszenia Cittaslow. Bartoszyce będą już piętnastym miastem z naszego regionu w tym wyjątkowym gronie.**

W stowarzyszeniu Cittaslow funkcjonuje siedemnaście polskich miast, w tym aż czternaście z województwa warmińsko-mazurskiego: Barczewo, Biskupiec, Bisztynek, Dobre Miasto, Gołdap, Górowo Iławeckie, Lidzbark Warmiński, Lubawa, Nidzica, Nowe Miasto Lubawskie, Olsztynek, Pasym, Reszel i Ryn. Kolejnymi miastami, które dołączą do tego grona, będą Bartoszyce z Warmii i Mazur, Prudnik z województwa opolskiego i Nowy Dwór Gdański z województwa pomorskiego. Czym charakteryzują się miejscowości, które wstępują w szeregi Cittaslow?

Barczewo — miasto Feliksa Nowowiejskiego, twórcy "Roty". W swoim dorobku Nowowiejski miał również operę "Legenda Bałtyku". Dziś w jego rodzinnym domu znajduje się muzeum, gdzie można zobaczyć fortepian mistrza oraz kopie jego rękopisów. Atrakcją miasta jest Międzynarodowy Festiwal Muzyki Chóralnej im. Feliksa Nowowiejskiego.

Bartoszyce — położone na terenie historycznej Barcji. Na terenie miasta znajduje się ponad 60 hektarów lasów z bartoszyckim pomnikiem przyrody — jesionem wyniosłym o wysokości 30 m. Warto wspomnieć, że w Bartoszycach mieścił się batalion kleryków. Dwuletnią służbę odbył w nim kapelan Solidarności — ksiądz Jerzy Popiełuszko.

Biskupiec — miasteczko w sercu Warmii z zachowanym do dziś średniowiecznym układem przestrzennym. Panoramę miasta można podziwiać z wieży kościoła św. Jana Chrzciciela. Malownicze trasy rowerowe umożliwiają dotarcie na tereny rekreacyjne w pobliżu jeziora Dadaj oraz do wioski Węgój ze skansenem maszyn rolniczych.

Bisztynek — już w 1568 roku biskup warmiński Stanisław Hozjusz przyznał miastu prawo do organizacji dorocznych jarmarków. Co ciekawe, w okresie nowożytnym Bisztynek należał do najlepiej prosperujących miast na Warmii. W mieście znajduje się ogromny głaz narzutowy zwany "Diabelskim Kamieniem".

Dobre Miasto — znajduje się tutaj gotycki kościół Naj-Zbawiciela

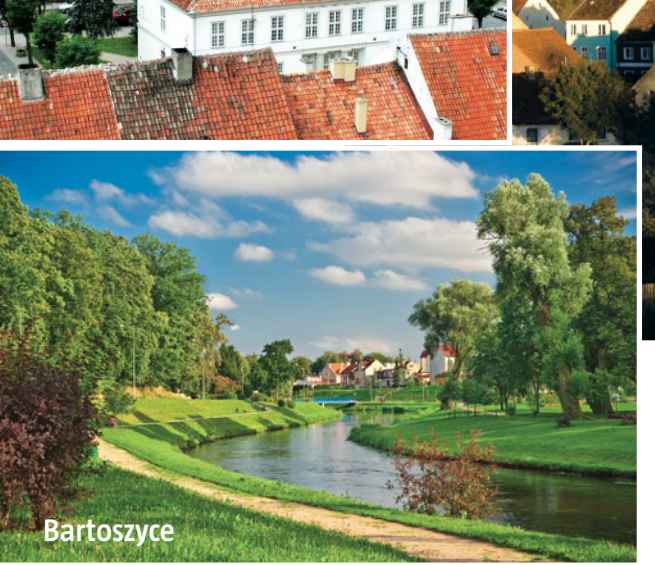

i Wszystkich Świętych, druga co do wielkości świątynia na Warmii. W refektarzu dobromiejskiej kolegiaty stołować miał się sam cesarz Francuzów Napoleon Bonaparte podczas swojego pobytu w mieście w 1807 roku.

Gołdap — to uzdrowiskowe miasto leży na terenie historycznej krainy o nazwie — Mała Litwa lub Litwa Pruska. Wybudowano tutaj jedne z największych w Polsce tężnie solankowe. Znajduje się tu również ośrodek narciarski. Na terenie Pięknej Góry udostępnionych jest aż pięć wyciągów narciarskich.

Górowo Iławeckie — położone na terenie historycznej Natangii, ze względu na swoje dzieje określane jest mianem "miasta wielu kultur". Warto tu przyjechać chociażby po to, aby zobaczyć cerkiew greckokatolicką z ikonostasem autorstwa Jerzego Nowosielskiego oraz największe na Warmii malowidło sufitowe.

Lidzbark Warmiński — historyczna stolica regionu z wieloma zabytkami określana Perłą Warmii. Znajduje się tutaj zamek biskupów warmińskich, uznany za wyjątkowy pomnik historii. Każdego roku w mieście tym odbywają się słynne już wieczory satyry i humoru. Organizowane są tutaj także imprezy sportowe oraz kulturalne.

Lubawa — stolica historycznej Ziemi Lubawskiej. Z miastem wiąże się legenda o Białej Pani na zamku. Ostatnio widziano ją na zrewitalizowanych murach obronnych... Na tutejszym zamku biskupów chełmińskich parokrotnie przebywał wielki astronom Mikołaj Kopernik. Dziś miasto i okolica słyną z fabryk produkujących meble.

**Nidzica —** w nidzickim zamku mieści się m.in. Muzeum Ziemi Nidzickiej. Można zapoznać się tutaj m.in. z metodami wznoszenia budowli na terenach podmokłych. A to dlatego, że miasto przed wiekami otaczały głównie bagna. W pobliżu miasta znajduje się największy na Mazurach głaz na $r$ zutowy — "Kamień Tatarski". Jego nazwa wywodzi się od legendy dotyczącej obrony miasta przed Tatarami. Posilającego się przy kamieniu wodza tatarskiego miała dosięgnąć tutaj armatnia kula.

Nowe Miasto Lubawskie położone pomiędzy Garbem Lubawskim a Pojezierzem Iławskim nad rzeką Drwęcą. Warto tutaj zajrzeć chociażby do Bramy Brodnickiej. Znajduje się tutaj Muzeum Ziemi Lubawskiej ze starymi, XVIII-wiecznymi narzędziami rolniczymi oraz opatentowany model małej łodzi do ratowania rozbitków z okrętów podwodnych.

Olsztynek — miasto ze słynnym skansenem, ale nie tylko... Warto wspomnieć najsłynniejszego gimnazjalistę tego miasta. Otóż uczył się tutaj Emil Behring, późniejszy laureat Nagrody Nobla w dziedzinie medycyny. Okolice to piękne krajobrazy i malownicze jeziora, które wędkarzom gwarantują udane połowy.

Pasym — ziemie te zamieszkiwał niegdyś pruski szczep Galindów. Miasteczko o wyjątkowej zabudowie z XVI-wieczym ratuszem oraz fragmentami XIV-wiecznych murów obronnych. Dziś znajdują się tutaj liczne ośrodki służące rekreacji oraz stanice wodne. Na lubiących aktywny wypoczynek czekają również szlaki piesze oraz rowerowe.

Reszel — uważany za jedno z najładniejszych miast Warmii z wyjątkowym zamkiem biskupim i średniowiecznymi mostami. W 1811 roku spalono tutaj, oskarżoną o czary, niejaką Barbarę Zdunek. Był to ostatni stos w Europie. Co ciekawe, Reszel ma i swoje tradycje lotnicze... W 1910 roku zbudowano tutaj jednopłat z silnikiem o mocy 50 KM. To pierwsze polskie miasto, które przystąpiło do Cittaslow.

**Bisztynek**

Ryn — nad Jeziorem Ryńskim znajduje się promenada z ekologiczną przystanią dla jachtów. Nad jeziorem Ołów z kolei urządzono plażę i ścieżkę spacerowo-rekreacyjną. Można tutaj zobaczyć również wiatrak typu holenderskiego z XIX wieku. Atrakcją miasta jest między innymi pokrzyżacki zamek z XIV wieku.

## Czym zajmują się miasta Cittaslow?

• polityka środowiskowa (energia, transport — rowery i ścieżki piesze, zmiany klimatu, zużycie i ochrona gleby, poprawa krajobrazu, bioróżnorodność, etc.);

• polityka społeczna (integracja, odpowiedzialność społeczna, edukacja, tożsamość, etc.);

• rolnictwo — ryneczki Cittaslow z lokalnymi produktami etc, zrównoważona turystyka, świadomość mieszkańców bycia pozytywną kontrkulturą.

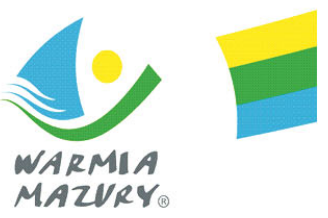